### **IFT 159 - Analyse et programmation**

Exemple : analyse/conception

## **Le calcul de la paie**

# **1 Énoncé du problème**

Écrire un programme calculant le salaire brut et le salaire net d'un employé connaissant son nombre d'heures travaillées et le taux horaire auquel il travaille. Des déductions à la source sont imposées comme suit : \$25 pour tout salaire inférieur à \$250, 10% pour tout gain compris entre \$250 et \$750 et pour les gains supérieurs à \$750, 15% sur la tranche excédentaire des \$750. On veut que la personne en charge de la paie soit informée du fonctionnement du programme.

## **2 Analyse globale**

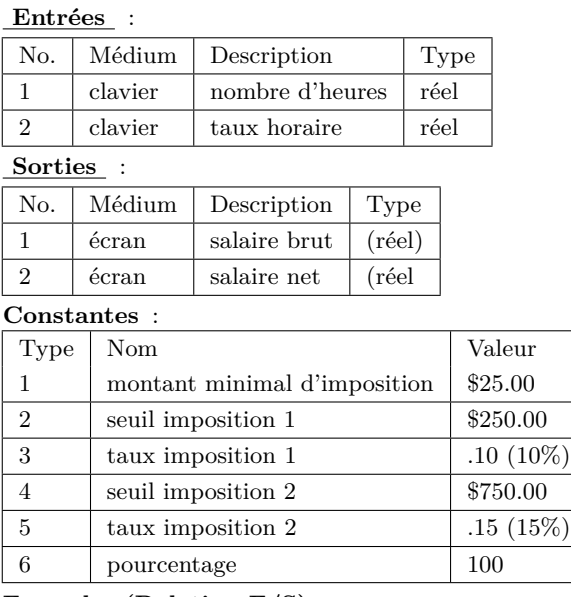

**Formules (Relation E/S)** :

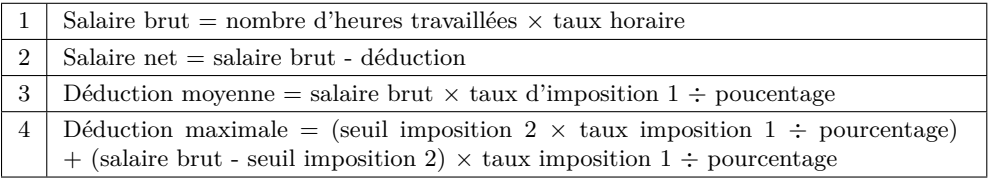

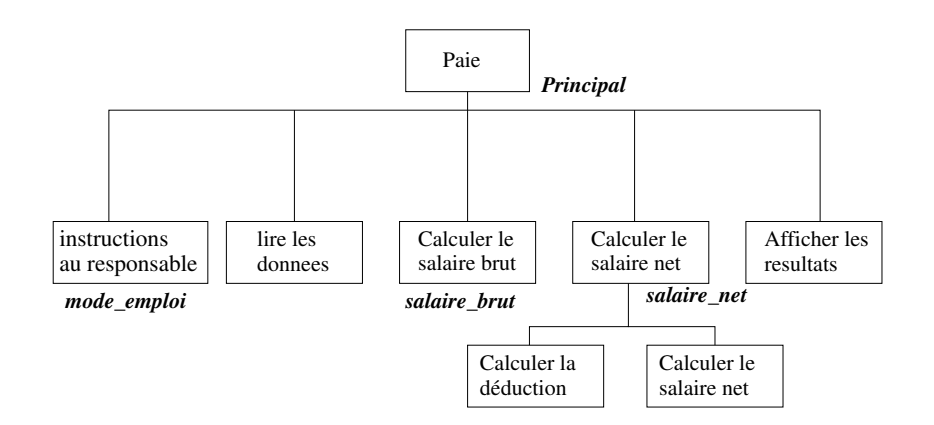

## **3 Conception globale**

# **4 Module principal**

### **4.1 Analyse**

**Entrées** : rien

**Sorties** :

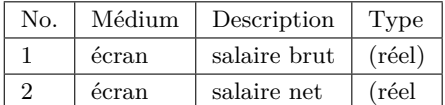

### **4.2 Conception**

#### **4.2.1 Premier niveau**

- 1. Afficher les instructions (module Mode emploi)
- 2. Lecture des données
- 3. Calculer le salaire brut ( module Salaire brut)
- 4. Calculer le salaire net (module Salaire net)
- 5. Afficher les résultats

#### **4.2.2 Second niveau**

#### **Raffinement de l'étape 2 de l'algorithme** :

- 2.1 Lire nombre d'heures
- 2.2 Lire le taux horaire

### **Raffinement de l'étape 5 de l'algorithme** :

- 5.1 Afficher le salaire brut
- 5.2 Afficher le salaire net

## **4.3 Analyse et conception du sous-problème "salaire\_brut"** Laissé en exercice.

### **4.4 Analyse et conception du sous-problème "salaire\_net"**

**Entrées** :

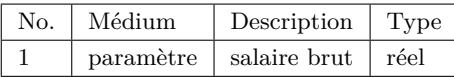

**Sorties** :

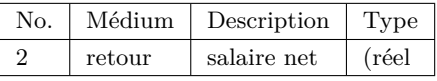

#### **Constantes** :

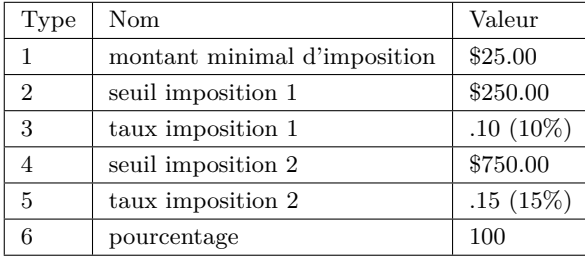

#### **Formules (Relation E/S)** :

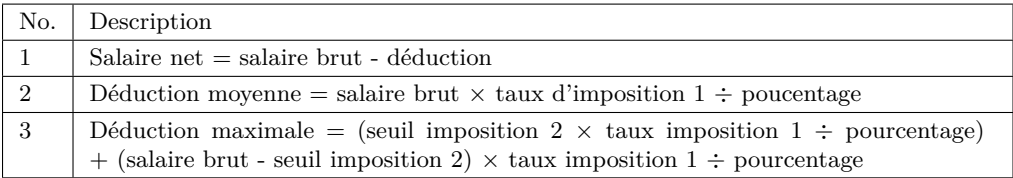

#### **4.4.1 Conception**

1. Calculer la déduction selon le salaire brut

- (a) **si** Salaire brut  $\leq$  seuil imposition  $1 \rightarrow \text{taxe minimal}$
- (b) **si** seuil imposition  $1 <$  Salaire brut  $\le$  seuil imposition  $2 \rightarrow$  déduction moyenne (formule 2)
- (c) **si** Salaire brut > seuil imposition  $2 \rightarrow$  déduction maximale (formule 3)
- 2. Calculer le salaire net (formule 1)